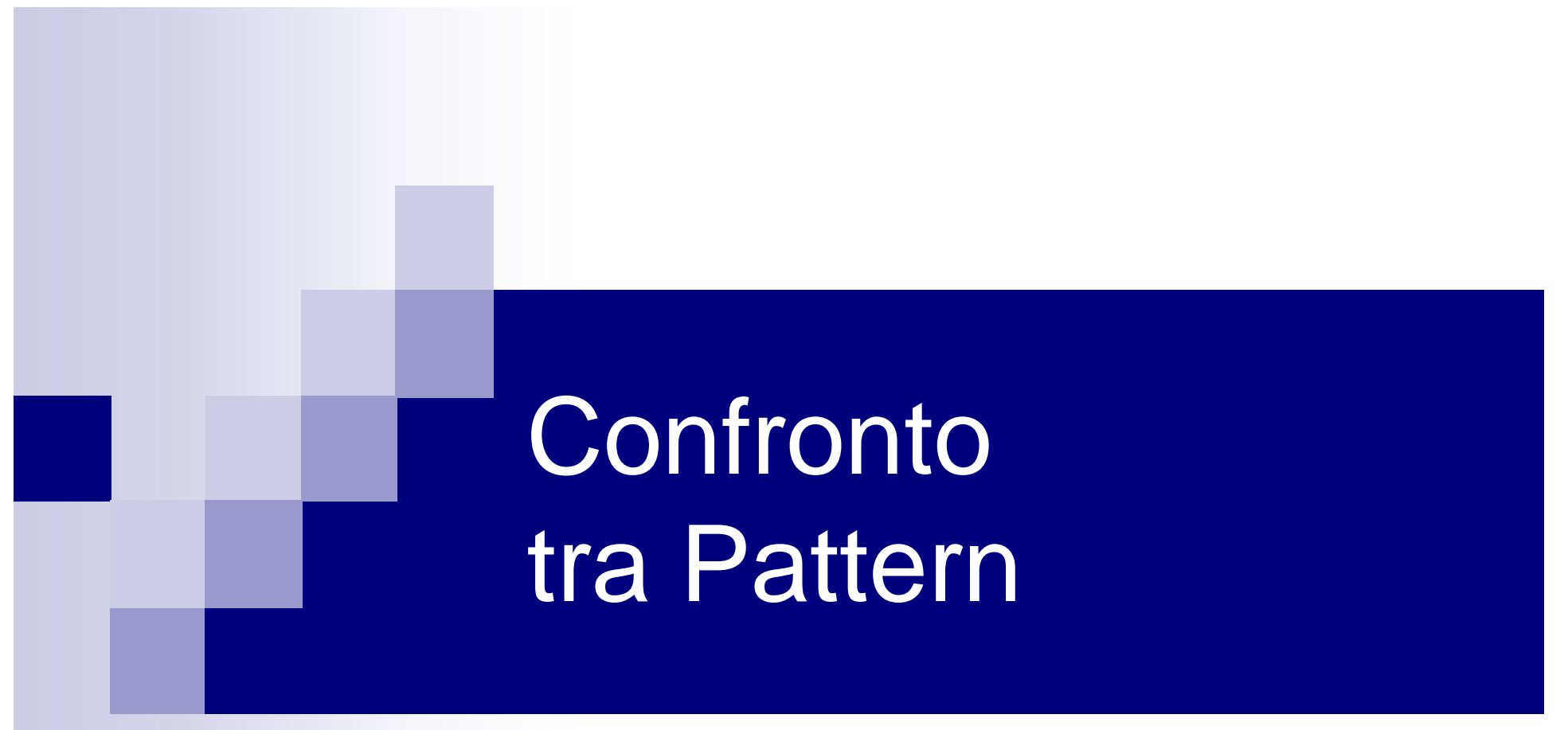

#### Sistemi informativi per le Decisioni

Slide a cura di Ing. Marco Patella

## Motivazione

- Rilevazione di cambiamenti nei dati
	- **□ Es.: comportamento di acquisto dei clienti nel tempo**
- Confronto di collezioni di grandi dimensioni **□ Es.: analisi delle vendite mensili di un supermercato**
- Confronto di algoritmi di Data Mining
	- □ Es.: confronto dei risultati ottenuti da due algoritmi di clustering
- Rilevazione di outlier o pattern "inattesi" □ Es.: fraud detection

### Esempio d'uso

- Un manager di una catena di supermercati vuole analizzare la tendenza delle vendite
- In particolare, si vuole capire se esiste un particolare supermercato le cui vendite differiscano significativamente da quelle degli altri supermercati
- L'analisi va effettuata in 3 direzioni: □ Confrontando le vendite di ciascun prodotto Confrontando gli scontrini (MBA) □ Confrontando i prodotti che caratterizzano ogni customer segment

# Obiettivo

■ Dati due pattern, calcolarne la "similarità"

 $s(p_1, p_2)$ 

- Tale definizione dipende dal tipo di pattern
- Intuitivamente, se i due pattern si riferiscono agli stessi dati, la similarità deve essere alta  $(-1)$

# **Requisiti**

#### ■ Generalità

Soluzione applicabile a qualsiasi tipo di pattern, indipendentemente dalla complessità

**■ Flessibilità** 

Il criterio di similarità non deve essere univoco

■ Semplicità

Requisito fondamentale per l'utilizzabilità

#### **Efficienza**

Definizione della similarità indipendentemente dai dati

#### FOCUS (Ganti et al., PODS '99)

- Un framework per misurare le differenze nelle caratteristiche dei dati
- Calcola una misura di deviazione tra due dataset per quantificare le differenze esistenti tra caratteristiche "interessanti" dei due dataset
- L'idea di base è che una vasta gamma di pattern possa essere descritta in termini di due componenti:
	- componente *struttura*
	- componente *misura*

# Esempio: large itemsets

- Struttura: tutti i frequent itemset estratti dal dataset
- Misura: i corrispondenti supporti

#### **Esempio:**

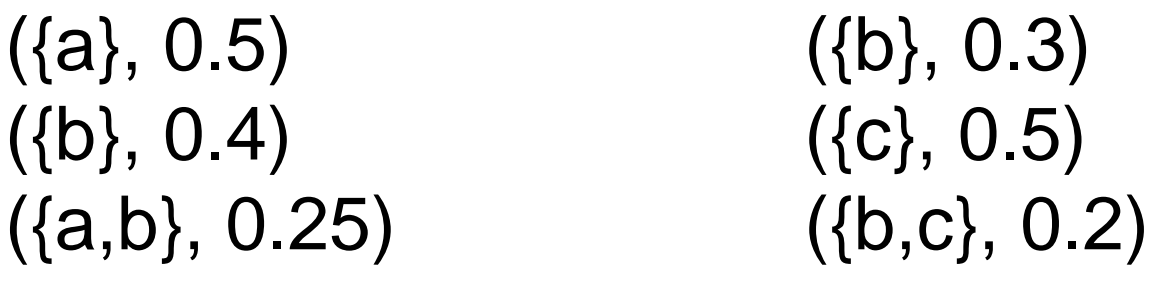

■ Quanto sono simili i dataset originali?

#### Esempio: decision trees

- Struttura: tutte le regioni associate alle foglie dell'albero
- Misura: le corrispondenti misure (es., frazione di elementi in ciascuna classe)
- **Esempio:**

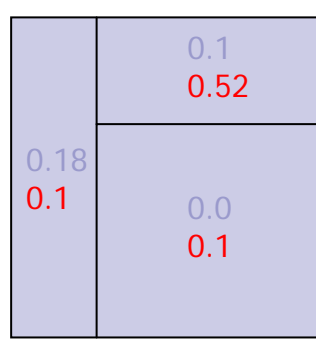

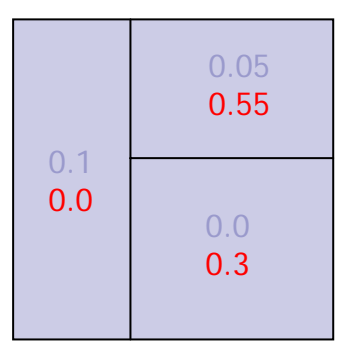

■ Quanto sono simili i dataset originali?

# Esempio: clustering

- Struttura: tutte le regioni associate ad ogni cluster
- Misura: le corrispondenti misure (es., supporto del cluster)
- **Esempio:**

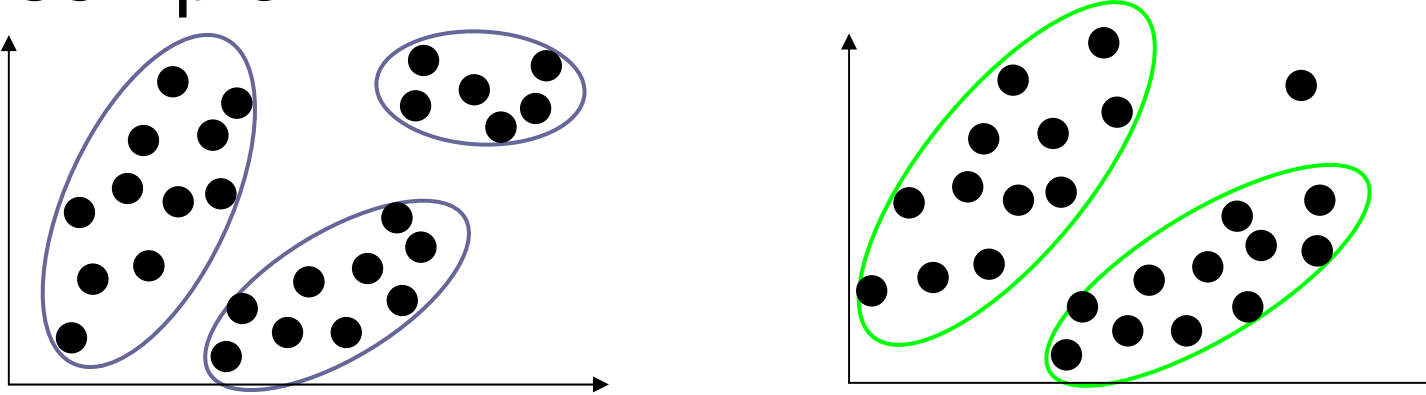

■ Quanto sono simili i dataset originali?

Confronto di pattern qualità di pattern qualità di pattern di controllato di pattern di controllato di pattern di controllato di controllato di controllato di controllato di controllato di controllato di controllato di con

# Come calcolare la differenza?

■ Caso base: strutture identiche

#### ■ Esempio:

- ({a}, 0.5)  $({b}, 0.4)$ ({a,b}, 0.25) ({a}, 0.3)  $({b}, 0.5)$ ({a,b}, 0.2)
- Calcolo della differenza tra le componenti "comuni"

Es.: |0.5-0.3|=0.2, |0.4-0.5|=0.1, |0.25-0.2|=0.05

**Aggregazione delle differenze in un unico valore** Es.: 0.2+0.1+0.05=0.35

… e se le strutture non sono identiche?

■ Esempio:

({a}, 0.5)  $({b}, 0.4)$ ({a,b}, 0.25) ({a}, 0.3)  $({b}, 0.5)$ 

■ Evidentemente, occorre calcolare il supporto per l'itemset (non large) {a,b} sul secondo dataset

 $\Box$  Es.:  $|0.5-0.3|=0.2, |0.4-0.5|=0.1, |0.25-0.1|=0.15$ 

### Generalizzando…

- Calcolo del Greatest Common Refinement tra le strutture dei due pattern
- Calcolo delle misure sul GCR per entrambi i dataset
- Calcolo delle differenze nelle misure per i due modelli "indotti"
- Aggregazione delle differenze sui due modelli "indotti"

#### Esempio: large itemsets

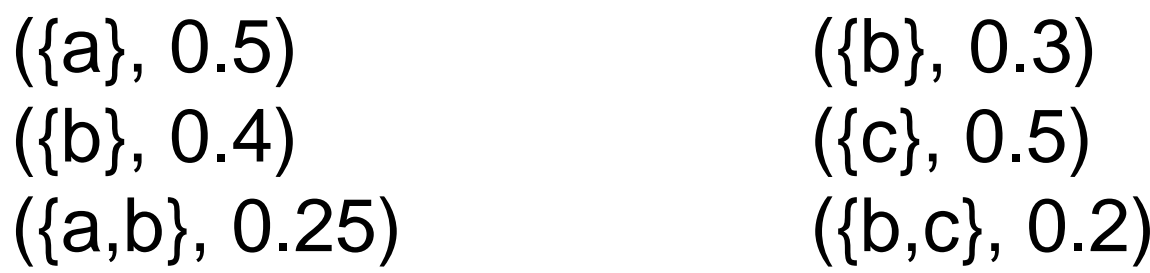

- Calcoliamo il GCR:  $\Box$  {{a},{b},{c},{a,b},{b,c}}
- Calcoliamo i supporti sui dataset originari:

({a}, 0.5)  $({b}, 0.4)$ ({a,b}, 0.25)  $({c}, 0.1)$ ({b,c}, 0.05)

 $({b}, 0.3)$  $({c}, 0.5)$  $({b,c}, 0.2)$ ({a}, 0.1) ({a,b}, 0.05)

Confronto di pattern 13

## Esempio: large itemsets (cont.)

({a}, 0.5)  $({b}, 0.4)$ ({a,b}, 0.25)  $({c}, 0.1)$ ({b,c}, 0.05)  $({b}, 0.3)$  $({c}, 0.5)$  $({b,c}, 0.2)$ ({a}, 0.1) ({a,b}, 0.05)

■ Calcoliamo le differenze sui nuovi modelli:

 $\Box$  | 0.5-0.1 |  $=$  0.4, | 0.4-0.3 |  $=$  0.1, | 0.1-0.5 |  $=$  0.4, |0.25-0.05|=0.2, |0.05-0.2|=0.15

■ Aggreghiamo le differenze per ottenere il valore finale:

 $\Box$  0.4+0.1+0.4+0.2+0.15 = 1.25

#### Esempio: decision trees

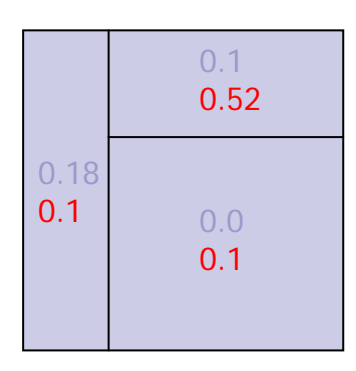

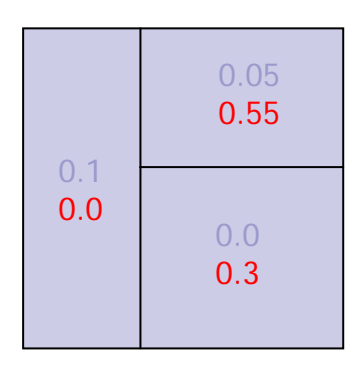

- Calcoliamo il GCR:
- Calcoliamo le misure sui dataset originari:

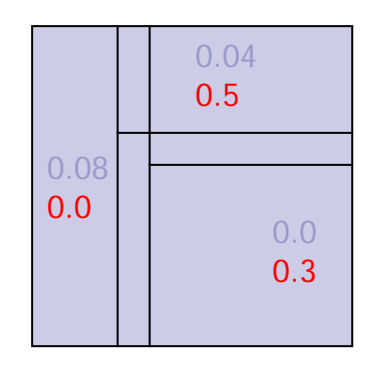

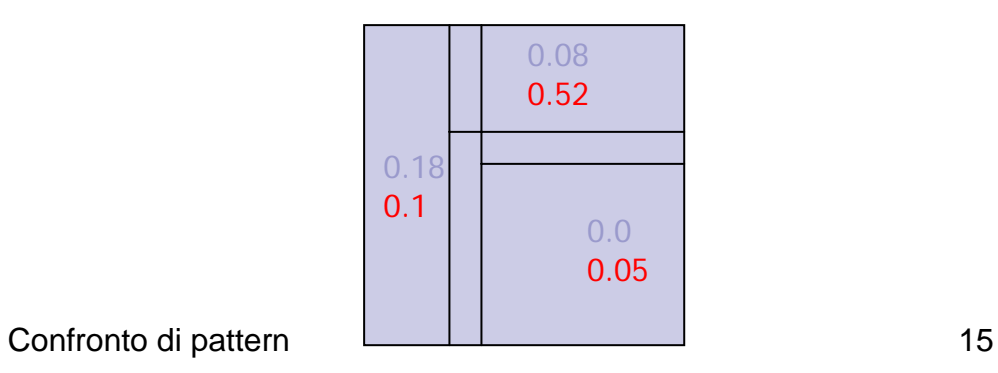

# Esempio: decision trees (cont.)

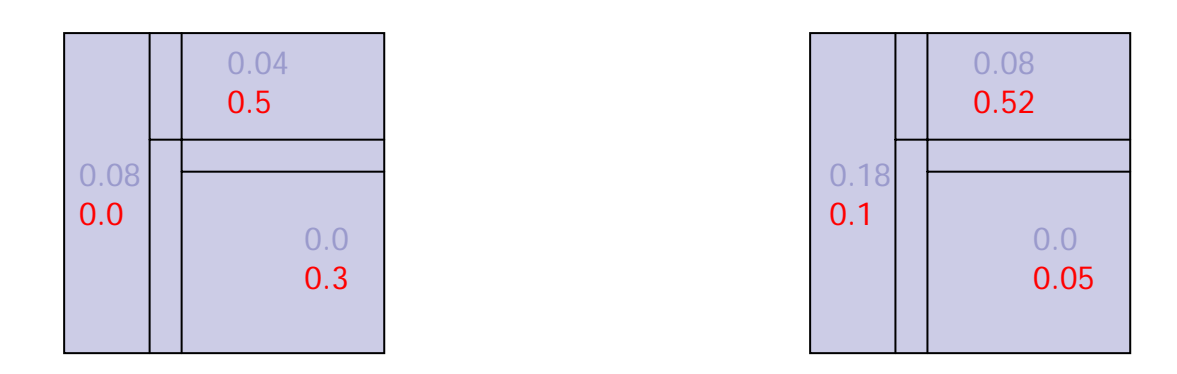

- Calcoliamo le differenze sui nuovi modelli
- Aggreghiamo le differenze per ottenere il valore finale

## Esempio: clustering

- Struttura: simile ai decision trees
- Misura: simile alle regole associative

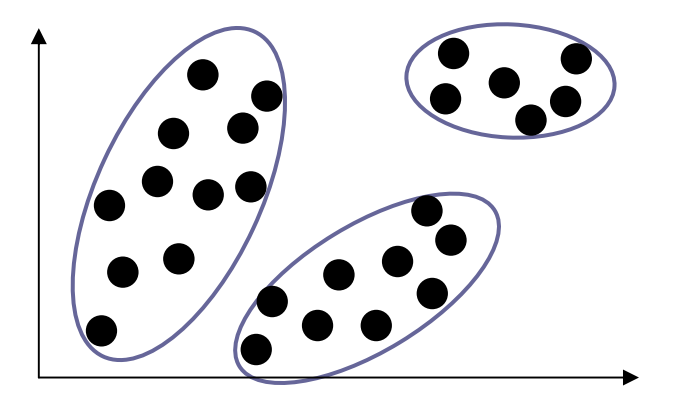

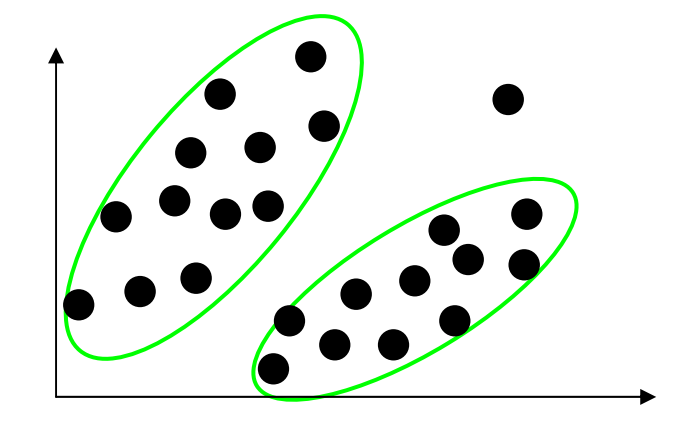

# FOCUS: limiti

- **E** Scarsa generalità
	- □ Gestisce solamente pattern "a 2 livelli"
- Scarsa flessibilità
	- $\Box$ I criteri di differenza ed aggregazione possono variare
	- **□Il criterio GCR è fisso per ogni tipo di pattern**
- Scarsa efficienza
	- È necessaria una scansione ulteriore dei dataset per calcolare le misure sul GCR

#### PANDA framework: (Bartolini, Ciaccia, Patella, Ntoutsi, Theodoridis, PKDD'04)

- Si basa sulla natura a 2 componenti (*struttura* <sup>e</sup>*misura*) dei pattern
- Gestisce pattern di arbitraria complessità
	- □ Un pattern complesso è un pattern la cui struttura include altri pattern
- La differenza (distanza) tra 2 pattern tiene conto dei 2 componenti:

 $\square$  distanza tra le strutture

 $\square$  distanza tra le misure

■ La differenza tra pattern complessi tiene conto (ricorsivamente) della differenza tra i pattern componenti

## Modello generale

■ Un pattern è una rappresentazione compatta e ricca di semantica dei dati grezzi

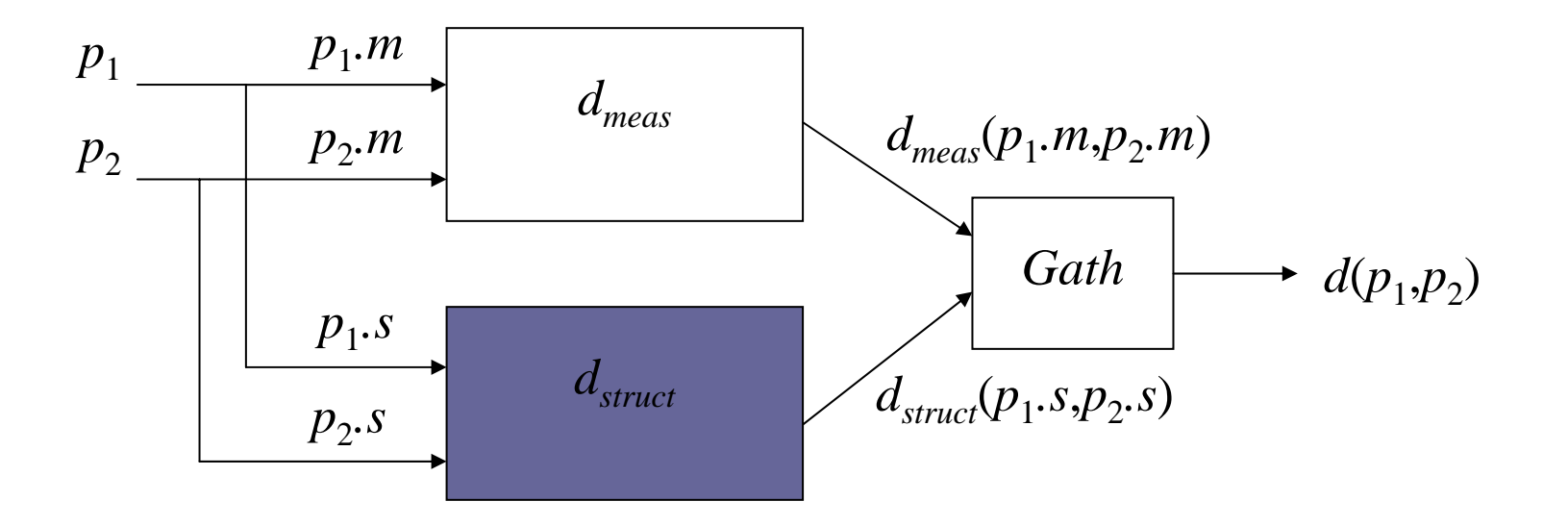

## Esempio: large itemset

■ Confrontiamo i due pattern  $\square$  ({pane, miele, latte}, 0.1)  $\square$  ({burro, latte}, 0.2) ■ Supponiamo che:

$$
\begin{aligned}\n\Box d_{meas} &= |supp_1\text{-}supp_2| \\
\Box d_{struct} &= 1 - |struct_1 \cap struct_2| / |struct_1 \cup struct_2| \\
\Box d &= (d_{meas} + d_{struct}) / 2 \\
\blacksquare d_{meas} &= 0.1, d_{struct} = 0.75, d = 0.425\n\end{aligned}
$$

#### Esempio: cluster

■ Stessa struttura: consideriamo la misura

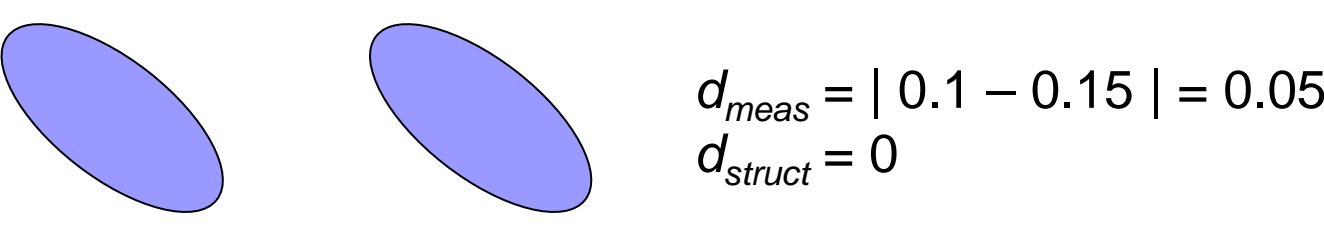

 $support = 0.1 support = 0.15$ 

■ Struttura diversa?

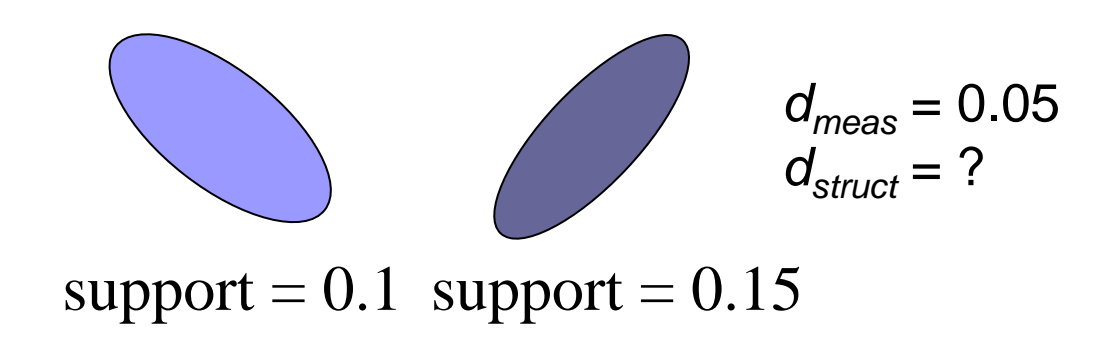

# Distanza di Bhattacharyya

- Supponiamo di avere cluster ellittici
- Ogni cluster è definito dal centroide e dalla matrice di covarianza
- Distanza tra i centroidi:

$$
(c_1 - c_2)^T
$$
  $(cov_1 + cov_2)^{-1/2}$   $(c_1 - c_2)$ 

■ Distanza tra le matrici:

log(det((*cov*1<sup>+</sup>*cov*2)/2)/sqrt(det(*cov*1)det(*cov*2)))

 $\blacksquare$  Distanza totale =  $d_{\textit{cen}}/8$ + $d_{\textit{co}}/2$ 

# Confronto di pattern complessi

- In generale, occorre ricorsivamente confrontare i pattern componenti
- Vengono usate due astrazioni generali: □ Tipo di accoppiamento □ Logica di aggregazione

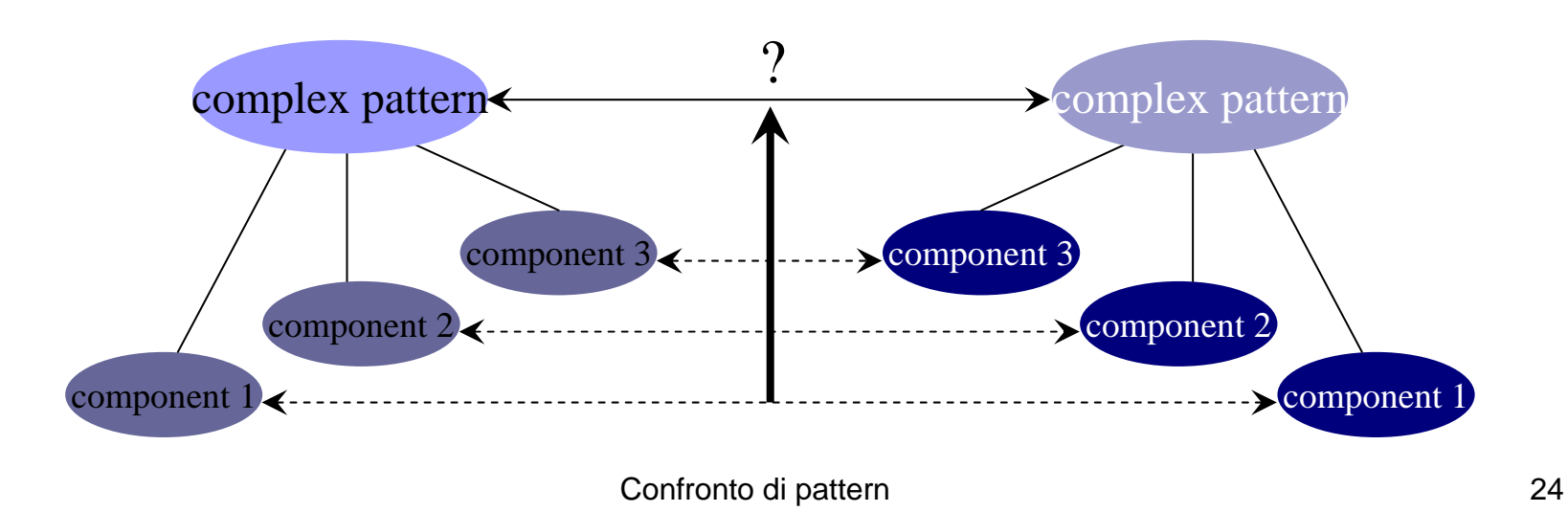

## Accoppiamento

- Definisce come associare i pattern componenti dei due pattern complessi *p* 1 <sup>e</sup> *p*2
- **n** In generale, equivale a definire una matrice  $\mathbf{X}_{n \mathsf{x} m} = (x_{\scriptscriptstyle ij})$  tale che  $x_{\scriptscriptstyle ij} \in [0,1]$
- *xij* rappresenta l'ammontare dell'accoppiamento tra l' *i*-esimo pattern componente di  $\rho_{\scriptscriptstyle 1}$  ed il *j*-esimo pattern componente di  $\rho_{2}^{}$

# Tipi di accoppiamento

 $\Box$  ∑<sub>*i*</sub>  $x_{ij}$  ≤1, ∑<sub>*j*</sub>  $x_{ij}$  ≤1, ∑<sub>*ij*</sub>  $x_{ij}$  =min{*N,M*},  $x_{ij}$  ∈ {0,1} N–M

Nessun vincolo su X $\Box$ *xij* ∈{0,1}

1–1

#### Logica di aggregazione

- Una volta accoppiati i pattern componenti, come calcolare la differenza globale?
- Idea di base: selezionare il "miglior" accoppiamento

$$
\blacksquare d_{struct} = min_x \{ Aggr(p_1, p_2, X) \}
$$

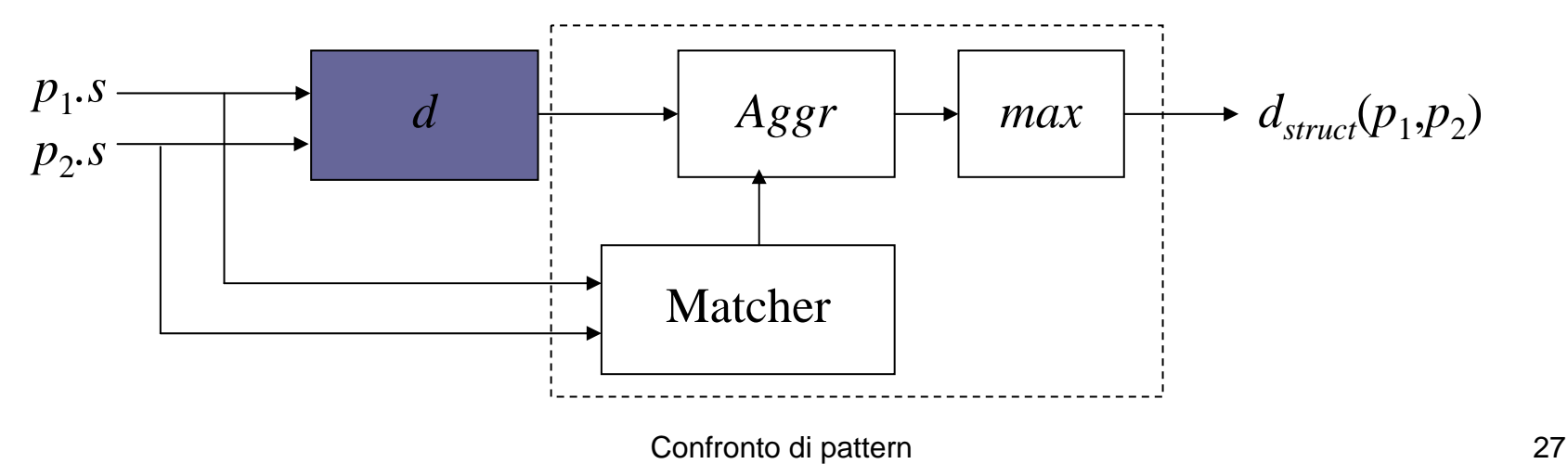

## Esempio: large itemsets

- Sappiamo come confrontare due itemset
- Vogliamo confrontare set di itemsets
- Es.: ({a}, 0.5)  $({b}, 0.4)$ ({a,b}, 0.25)  $({b}, 0.3)$  $({c}, 0.5)$ ({b,c}, 0.2)

 $\Box$ d(({b}, 0.4), ({b}, 0.3)= 0.05  $\Box$  d(({a}, 0.5), ({c}, 0.5)= 0.5  $\Box$ d(({a,b}, 0.25), ({b,c}, 0.2)= 0.19  $\blacksquare$  d=(0.05+0.5+0.19)/3=0.25

# EMD (Earth Mover's Distance)

- Permette di accoppiare tra loro "pezzi" dei pattern componenti
- Ad ogni componente deve essere associato un peso (es.: supporto) *wi*

$$
\square \sum_{i} X_{ij} \leq w_j, \sum_{j} X_{ij} \leq w_i
$$
  

$$
\square \sum_{ij} X_{ij} = \min{\sum_{i} w_i, \sum_{j} w_j},
$$
  

$$
\square X_{ij} \in [0,1]
$$

$$
\Box d_{struct} = min_{\mathbf{X}} \{\sum_{i} \sum_{j} d_{ij} x_{ij}\} / min \{\sum_{i} w_{i}, \sum_{j} w_{j}\}
$$

Confronto di pattern 29

#### Esempio: clustering

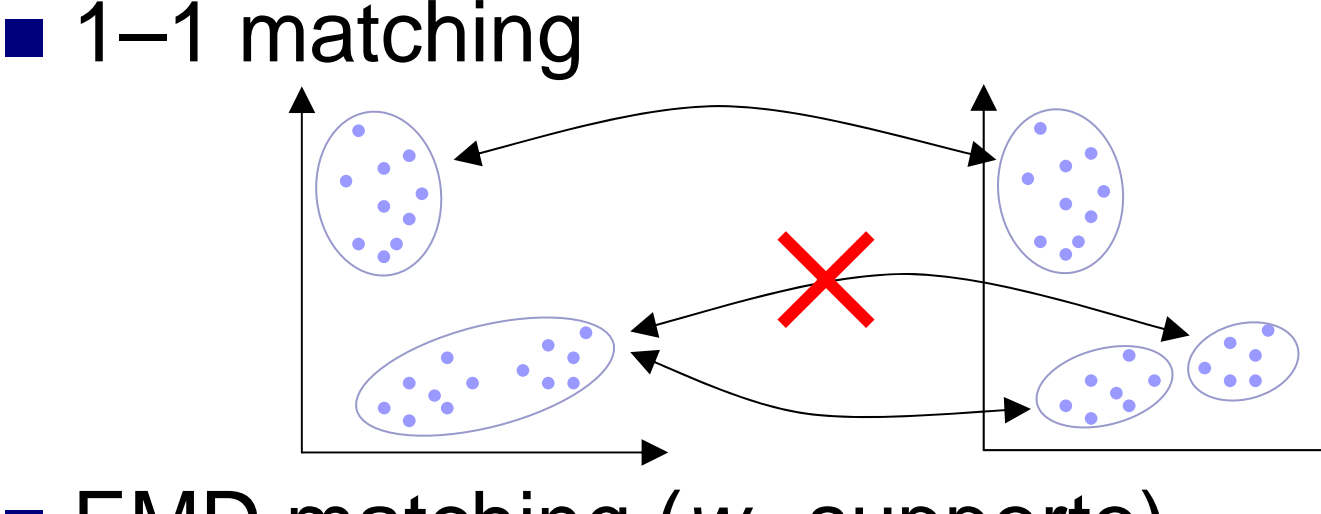

■ EMD matching (*w<sub>i</sub>*=supporto)

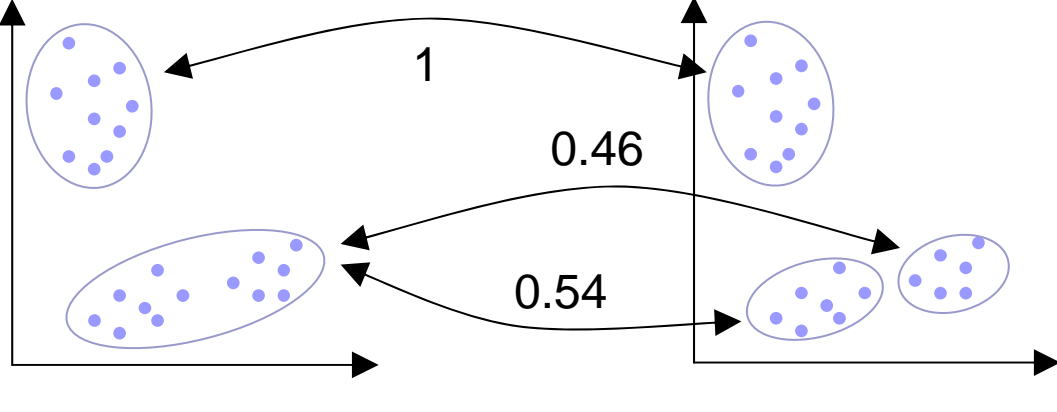

Confronto di pattern 30

#### Esempio: decision trees

■ Confronto tra due foglie dell'albero

$$
\Box d_{struct}=1-\land aree/\lor aree
$$

$$
\Box d_{meas} = |supp_1 - supp_2|
$$

#### **Logica di aggregazione** □ Una qualsiasi di quelle adottate in precedenza

# Confronto PANDA/FOCUS

#### ■ Vantaggi PANDA:

□ Diversi criteri di accoppiamento

- □ Definizione ricorsiva di pattern complessi
	- Finora abbiamo visto solo 2 livelli di aggregazione
	- Cosa succederebbe con cluster di regole associative?
- □ Non è necessario tornare sui dati grezzi per calcolare la differenza tra pattern
- **In sommario:** 
	- $\Box$  + flessibile
	- □ + generale
	- $\square$  + efficiente